Mitteilungen des Institutes und der Versuchsanstalt für Geotechnik der Technischen Universität Darmstadt, Heft Nr. 110, 2020, 3-12

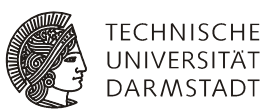

Vorträge zum 27. Darmstädter Geotechnik-Kolloquium am 12. März 2020

# Datenerfassung bei Fertigrammpfählen

Dipl.-Ing. Thomas Garbers Per Aarsleff GmbH

Dipl.-Ing., MBA Peter Wardinghus Aarsleff Grundbau GmbH

#### 1 Zusammenfassung

Aufgrund der standardisierten Herstellung von Fertigpfählen ist der Automatisierungsgrad sowohl in der Herstellung und Einrammung der Pfähle als auch in der Dokumentation bereits sehr hoch. Nun soll die Entwicklung in Richtung Building Information Modeling (BIM) weiter vorangetrieben werden. Grundlage hierfür ist das 2019 veröffentlichte Positionspapier "BIM im Spezialtiefbau" der Bundesfachabteilung Spezialtiefbau des Hauptverbandes der Deutschen Bauindustrie (Bild 2). Ziel ist es alle Projektbeteiligten immer auf dem aktuellsten Stand der Planung und Ausführung zu halten. Somit können Abweichungen von den vereinbarten Leistungen frühzeitig erkannt und ggf. erforderliche Maßnahmen diskutiert und zeitnah, damit wirtschaftlich umgesetzt werden. Nach Abschluss des Projektes wird dem Bauherrn ein BIM-Modell übergeben in dem sämtliche relevanten Daten der Gründung eingearbeitet sind. Somit können dann die Auswirkungen zukünftiger Umplanungen leichter auf ihre Umsetzbarkeit hin überprüft werden. Im Beitrag wird der derzeitige Stand der Umsetzung in der Aarsleff-Gruppe vorgestellt und ein Ausblick auf die weiteren erforderlichen Schritte gegeben.

#### 2 Planung

Ziel ist es die heutige Planung in 2D, die weitestgehend ohne die Darstellung des Baugrundes arbeitet, in ein BIM-Modell zu überführen. Somit werden die voraussichtlichen Verläufe und Höhenlagen der einzelnen Bodenschichten erkennbar (Bild 1). In dem BIM-Modell können im Boden befindliche Leitungen, vorhandene Bauteile und geplante Leistungen anderer Gewerke eingearbeitet werden, um mögliche Konflikte erkennen und lösen zu können.

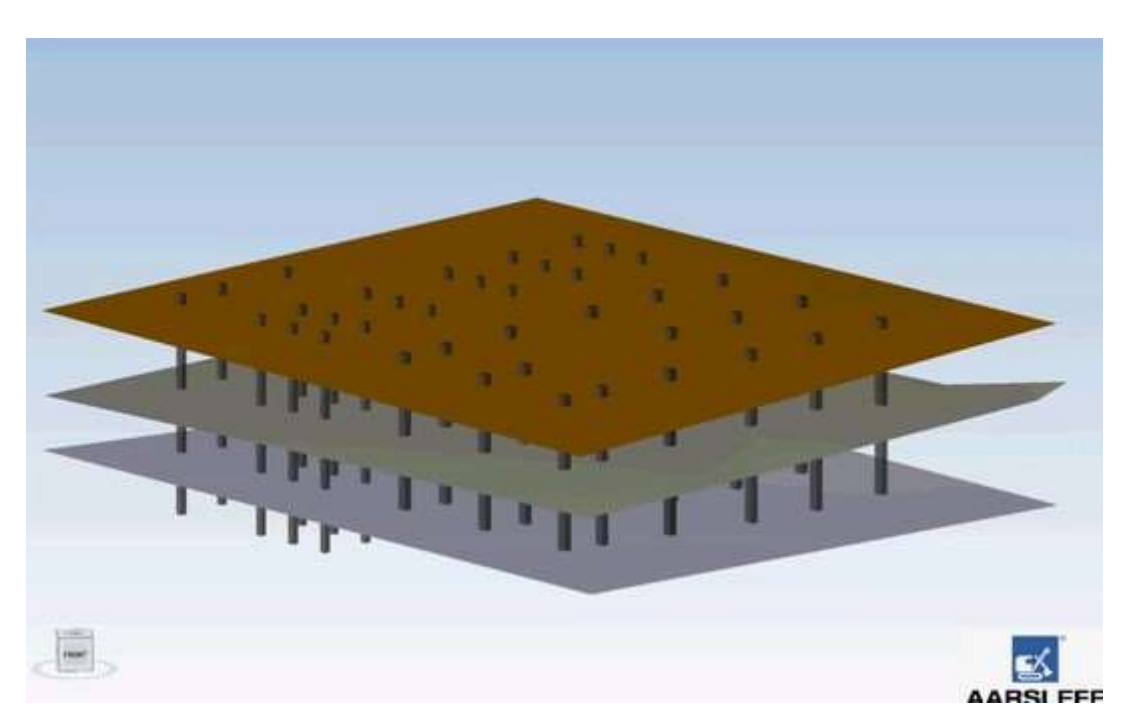

Bild 1 Baugrundmodell mit Pfählen

## 2.1 Grundlagen

Die größte Unbekannte ist und bleibt der anstehende Baugrund. Dieser lässt sich aufgrund der punktuellen Aufschlüsse zwischen den Erkundungspunkten nur interpolieren. Somit ist die Fehlerwahrscheinlichkeit immer noch groß. Nicht nur aus diesem Grund wäre es wünschenswert die Aufschlussdichte zu vergrößern, auch wenn das Baugrundmodell dann trotzdem immer noch nur eine Prognose bleibt.

Die weiteren Grundlagen wie bauseitig geplante Pfahlstellung und die Angaben zu vorhandenen Hindernissen (Leitungen, Fundamente usw.) sowie die Angaben zu den einzelnen Pfählen (Querschnitt, Bewehrung, Länge) und Herstelltoleranzen gem. Norm sind demgegenüber sehr genau zu bestimmen.

## 2.2 Erstellung des BIM-Modells

Zur Erstellung von BIM-Modellen wurde im Jahr 2019 das technisches Positionspapier "BIM im Spezialtiefbau" der Bundesfachabteilung Spezialtiefbau im Hauptverband der Deutschen Bauindustrie veröffentlicht (Bild 2). Das Positionspapier dient der:

- Definition der Anforderungen im BIM-Prozess an andere Beteiligte.
- Definition der Schnittstellen zu anderen Beteiligten.
- Definition, welche Daten geliefert werden sollen.

 Präzisierung und Ergänzung der oftmals sehr allgemeinen Definition BIM im Bauprozess

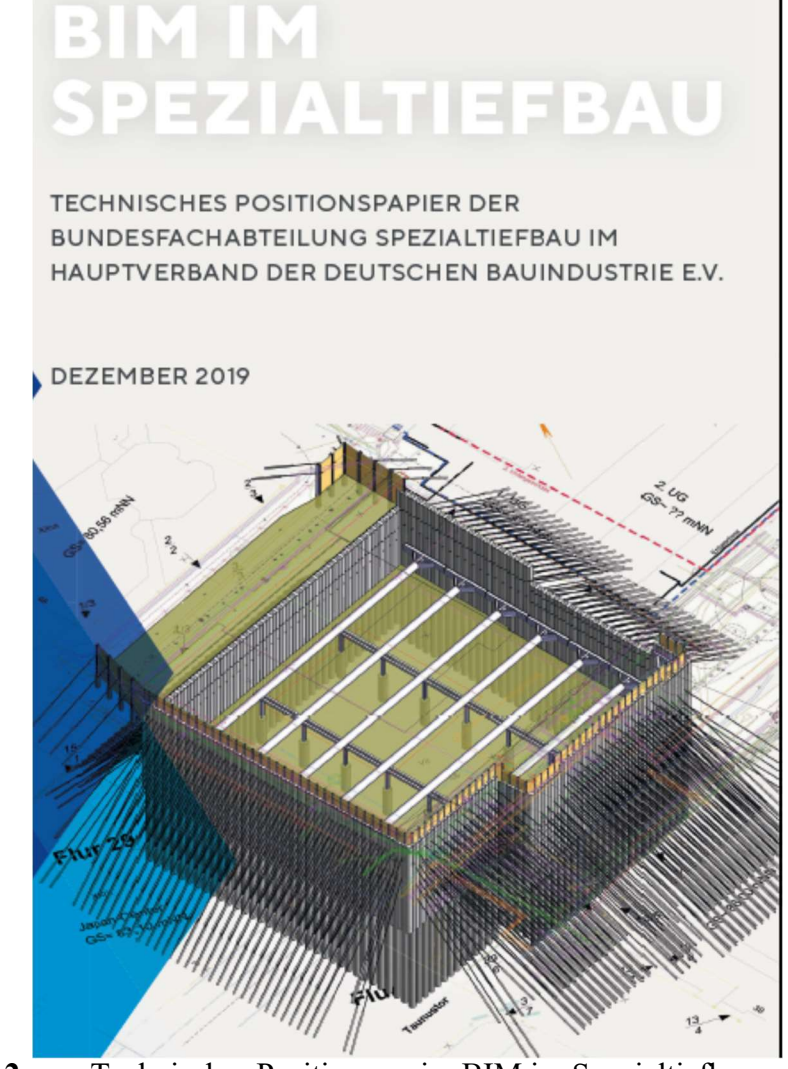

Bild 2 Technisches Positionspapier BIM im Spezialtiefbau

Die bauseitigen Vorgaben hinsichtlich der Pfahllage und die Ergebnisse der Pfahlbemessung werden in das Modell eingefügt. Aus dem Baugrundmodell können die erforderlichen Pfahllängen in den einzelnen Bereichen ermittelt werden. Es erfolgt eine Plausibilitätskontrolle der Pfahllängen im prognostizierten Baugrundmodel und die Überprüfung der Abstände der Pfähle untereinander sowie zu den bekannten Hindernissen. Allen Pfählen werden Attribute (Tab. 1) zugeordnet die für die Pfahlherstellung im Werk und die Ausführung auf der Baustelle erforderlich sind. Die automatisch erstellte Pfahlliste ist Grundlage der Fertigung der Pfähle im Pfahlwerk.

| Adressat         | Information           | Detail                    |
|------------------|-----------------------|---------------------------|
| <b>Betonwerk</b> | Pfahlabmessungen      | Länge, Kantenlänge        |
|                  | Pfahltyp              | Bewehrung                 |
|                  | Betonqualität         | Güte, Expositionsklasse   |
|                  | Kupplung              | Länge Pfahlteile          |
| Baustelle        | Wie oben              |                           |
|                  | Beginn trag. Baugrund | Tiefe, erf. Rammenergie   |
|                  | Herstellkriterien     | Erf. Rammenergie, Hitzen  |
|                  | Höhenangaben          | Kote UKF $+$ Arbeitsebene |
|                  | Neigung               | Neigung und Richtung      |
|                  | Lage auf Arbeitsebene | Rücksetzmaß               |

Tabelle 1 Mögliche Attribute der Pfähle

#### 3 Pfahlherstellung im Werk

Die Herstellung der Pfähle im Werk ist weitestgehend automatisiert. Die verwendeten Baustoffe werden chargenweise überprüft und die Prüfergebnisse dokumentiert. Die Herstellung des Betons und das Betonieren der Pfähle erfolgt automatisch. Die einzelnen Daten der verwendeten Betonrezeptur und der Herstellung werden dokumentiert. Alle Pfähle erhalten einen Barcode, sodass die Daten nach der Fertigstellung zu jedem Zeitpunkt abgerufen werden können.

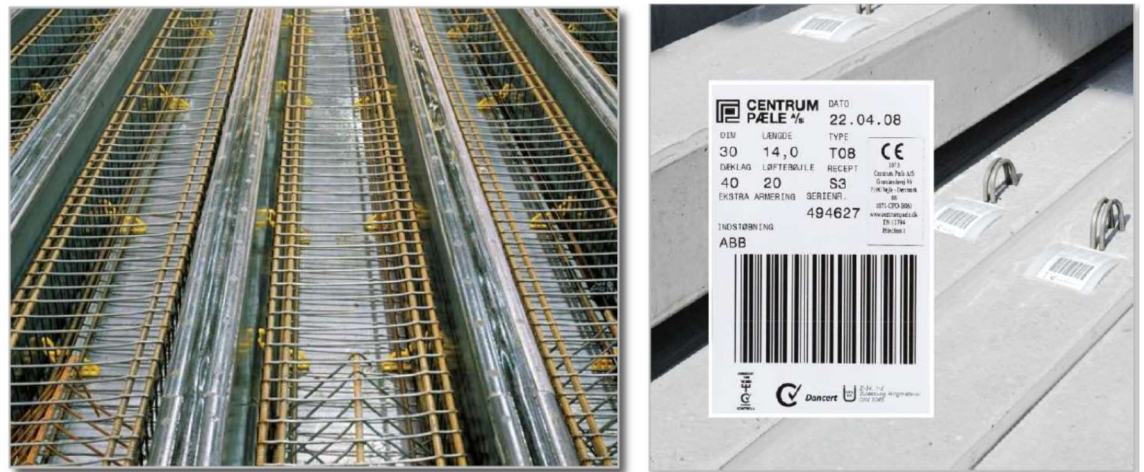

Bild 3 Bewehrung mit Schalung und Kennzeichnung der fertigen Pfähle

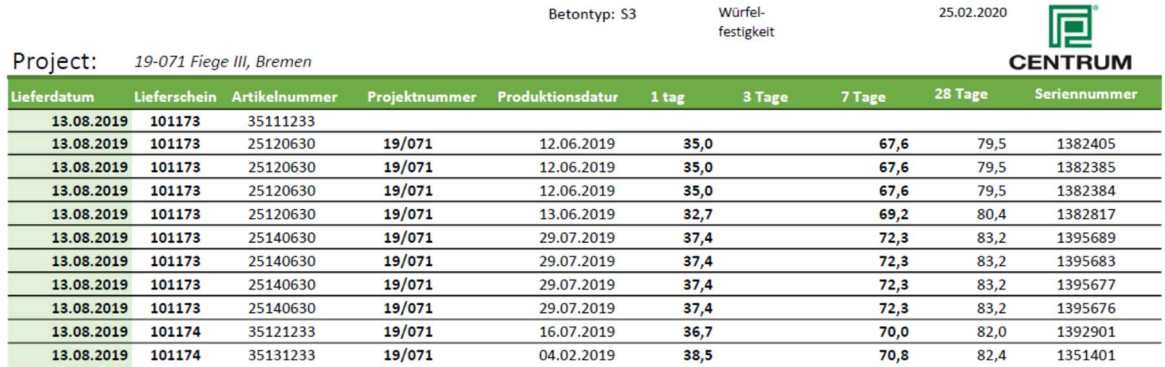

# Bild 4 Liste mit Pfahldaten

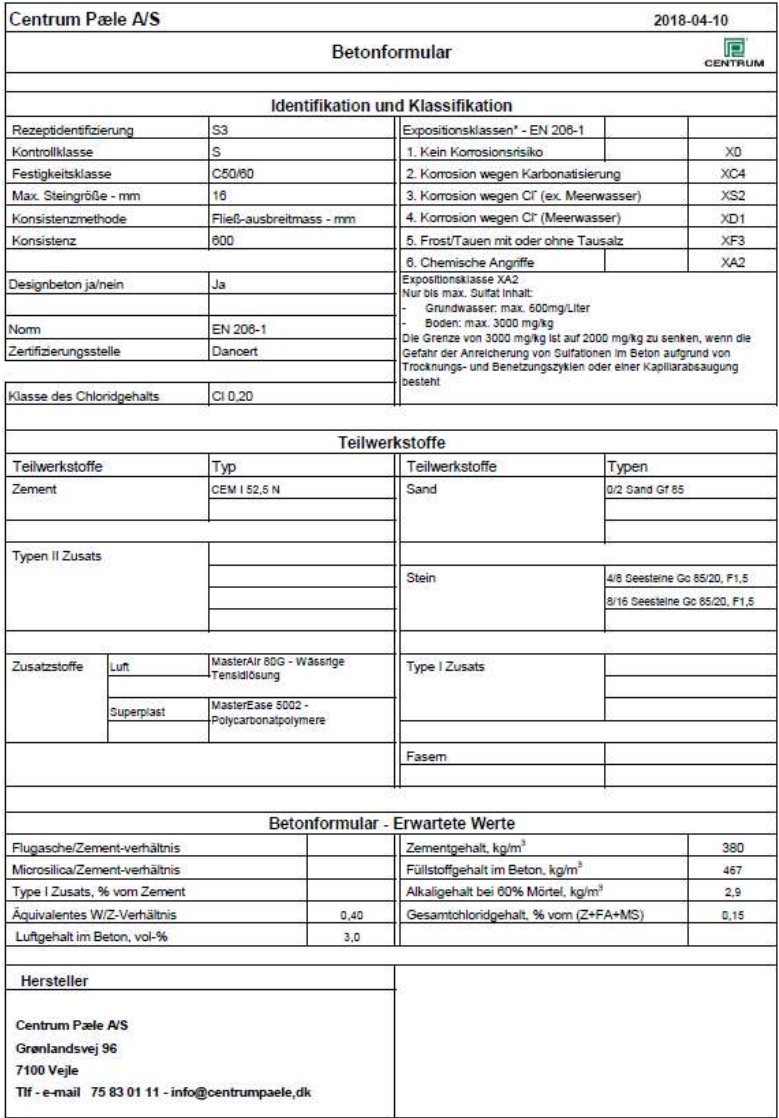

Bild 5 Betonrezeptur für Pfahlherstellung

#### 4 Ausführung auf der Baustelle

### 4.1 Einrammen der Pfähle

Beim Eintreffen auf der Baustelle wird der Eingang über den Barcode dokumentiert. Für das Einrammen der Pfähle gibt der Rammgeräteführer die Pfahlnummer in das Pile Driving Log-System ein. Die Ramme wird jetzt über das an der Ramme eingebauten GPS-System zu Pfahlansatzpunkte geführt. Die Attribute des Pfahls werden automatisch aus dem Modell abgerufen. Beim Aufnehmen des Pfahles vor die Ramme wird der Barcode erneut einlesen. Das System registriert die Entnahme aus dem Lagerbestand der Baustelle und vergleicht die Attribute des Pfahles mit denen der Pfahlnummer. So kann sichergestellt werden das der richtige Pfahl an der angefahrenen Pfahlposition eingerammt wird. Mit dem Beginn der Rammung startet das Pile Driving Log-System die Aufzeichnung aller Daten die für die Erstellung von großen Rammberichten erforderlich sind (Bild 6). Während der Rammung erfolgt ein Abgleich mit den Rammkriterien, die zur Erreichung der geforderten Tragfähigkeiten festgelegt wurden. Anhand dieses Abgleichs sind in dem Modell folgende Informationen zu entnehmen (Bild 7):

- Blau, Pfähle sind noch nicht eingerammt.
- Grün, der Beginn des tragfähigen Baugrunds gem. Planung konnte bestätigt werden, die Herstellkriterien wurden erreicht, es wurden keine Abweichungen aus der Solllage festgestellt.
- Gelb, die Herstellkriterien wurden erreicht, es gibt Abweichungen in der Höhenlage des tragfähigen Baugrundes oder der Pfahllage.
- Rot, die festgelegten Herstellkriterien wurden unterschritten, es gibt ggf. Abweichungen in der Höhenlage des tragfähigen Baugrunds und der Solllage des Pfahls.

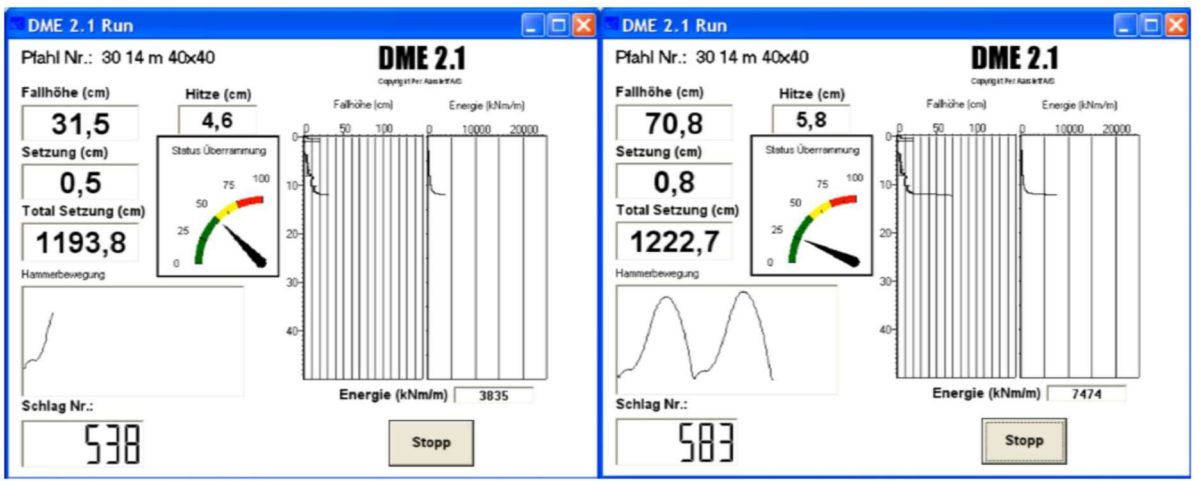

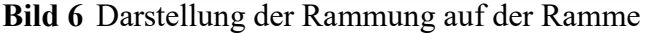

### 4.2 Vermessung / Aufmaß

Die Absteckung der Pfähle erfolgt auf der Grundlage der bauseitigen Grundabsteckung mit am Gerät installierten GPS-Geräten. Sollten bei der Rammung Abweichungen aus der Solllage bemerkt werden, wird der Pfahl nach Abschluss der Rammung über das integrierte GPS-System eingemessen, um erste Aussagen zur möglichen Abweichungen aus der Sollage in UK-Fundament treffen zu können. Die Abweichung wird über das Pfahlprotokoll in das Modell übernommen (gelber Punkt). Die tatsächliche Abweichung wird nach dem Kappen der Pfähle in UK-Fundament aufgemessen. Die nach der Einrammung ermittelte Abweichnung wird ggf. automatisch korrigiert.

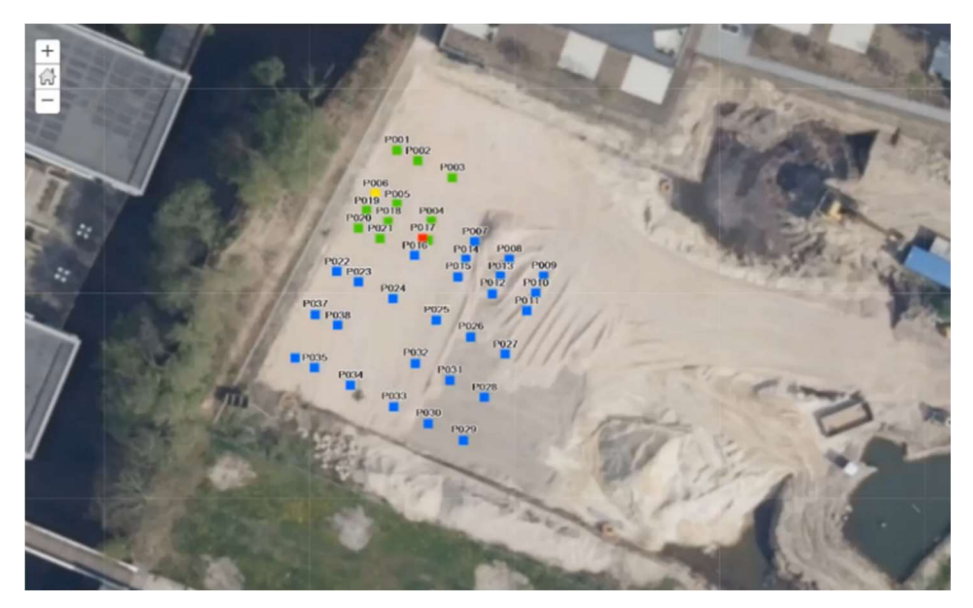

Bild 7 Farbliche Darstellung der gerammten Pfähle

## 5 Stand der Umsetzung

Große Teile des Prozesses sind bereits umgesetzt, werden aber noch nicht automatisch erzeugt bzw. verknüpft. Ein BIM-Modell mit Baugrund und Pfählen wird bisher nicht erstellt.

- Die Ermittlung der Pfahllängen erfolgt händisch anhand der ausgeführten Baugrunderkundungen und der Festlegungen der Statik.
- Der Herstellprozess im Betonwerk erfolgt soweit möglich automatisch.
- Über den angebrachten Barcode können alle Produktionsdaten über das Internet in einer Datenbank eingesehen werden.
- Auf der Baustelle wird der Barcode der gelieferten und eingerammten Pfähle erfasst und in das Pfahlprotokoll eingetragen. Eine automatische Übertragung erfolgt nicht.
- Das Einrammen der Pfähle wird automatisch überwacht und protokolliert. Um Schädigungen der Pfähle während der Einrammung zu vermeiden werden dem Rammgeräteführer die entsprechende Werte angezeigt.
- Ein automatischer Abgleich der erzielten Rammschläge und Hitzen mit den festgelegten Vorgaben erfolgt nicht. Dieser erfolgt über den Geräteführer und die Bauleitung auf der Baustelle bzw. dem technischen Büro.
- Die Pfahlabsteckung und die Kontrollen der Abweichungen aus der Solllage erfolgen mit modernen GPS-Geräten. Die Dokumentation erfolgt im Pfahlprotokoll bzw. im Bestandsplan. Eine automatische Information der Projektbeteiligten erfolgt nicht.

#### 6 Ausblick

Die technischen Voraussetzungen sind in den einzelnen Bereichen vorhanden. Somit ist es in der nächsten Zeit erforderlich die Einzelteile zu verbinden. Anders als im Hochbau besteht der Nutzen der Vernetzung in erster Linie nicht in der Abstimmung mit anderen Gewerken. Bei der Ausführung von Gründungen besteht der große Vorteil vielmehr im Erkennen von Abweichungen von der geplanten Ausführung und der zeitnahen Überprüfung der Abweichungen und der Planung und Umsetzung möglicher Ersatzmaßnahmen. Hierdurch können kostenintensive Stillstände auf der Baustelle vermieden werden. Anhand der aufgezeichneten Gerätendaten können Geräteüberlastungen, der erforderliche Austausch von Bauteilen sowie Wartungsarbeiten erkannt und vorausschauend geplant werden. So kann ein wirtschaftlicher und umweltfreundlicher Betrieb der Geräte erfolgen. Wenn gewünscht könnte am Ende der Baustelle ein Co<sub>2</sub>-Footprint erstellt werden. Auch für die Planung und Kalkulation zukünftiger Projekte bietet das BIM-Modell die Möglichkeit die erzielten Rammenergien und die Baugrundprofile zu verknüpfen und auszuwerten. Mit Hilfe dieser Daten kann die Qualität der Planung und Kalkulation sowie die Auswahl der Geräte zukünftiger Projekte auf einer gesicherteren Datenbasis erfolgen.

#### Literatur

BFA Spezialtiefbau im Hauptverband der Deutschen Bauindustrie (2019) BIM im Spezialtiefbau -Technisches Positionspapier-, Dez. 2019